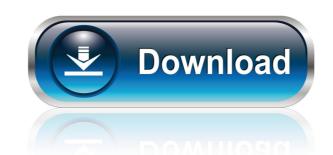

### SmartClip Crack Free Download PC/Windows 2022

SmartClip Download With Full Crack is a very small freeware application designed to enhance the standard Windows clipboard does nothing more than to save a single copied item, which isn't quite helpful in case you wish to save previously copied data. That's the purpose of SmartClip 2022 Crack. The application can save multiple clipboard entries and let you manage them with the help of fully configurable keyboard shortcuts. Once you launch the app, it places an icon in the System Tray that allows you not only to empty the clipboard but also to disable SmartClip For Windows 10 Crack and use the standard Windows clipboard. The configuration screen is the one that brings all its features in the spotlight. You can for example define the number of clipboard items you want SmartClip Free Download to remember, disable the app temporarily or even configure the hotkeys. And speaking of keyboard shortcuts, you can define one for activating the SmartClip preview panel, for inserting the previous or the next entry to the clipboard or simply for deleting the current clipboard entry. SmartClip doesn't slow down the system and works smoothly on both older and newer workstations, without even requiring administrator privileges on Windows 7 workstations. All things considered, SmartClip is one of the simplest ways to enhance the Windows clipboard. Unfortunately, it has only a few built-in features, so it still needs a bunch of upgrades. The available goodies however can come in handy to both beginners and those more experienced. SmartClip Review: ... buttons that appear after you paste more than one item to the clipboard Doesn't work properly if you paste several items to the clipboard and immediately delete all of them The application can save items in the clipboard obesn't show that clipboard contains several items The application doesn't show that clipboard items are selected contains several items are selected.

#### **SmartClip**

SmartClip Crack Mac is a very small freeware application designed to enhance the standard Windows clipboard utility. As you probably know by now, the Windows clipboard does nothing more than to save a single copied item, which isn't quite helpful in case you wish to save previously copied data. That's the purpose of SmartClip. The application can save multiple clipboard entries and let you manage them with the help of fully configuration screen is the one that brings all its features in the spotlight. You can for example define the number of clipboard items you want SmartClip to remember, disable the app temporarily or even configure the hotkeys. And speaking of keyboard shortcuts, you can define one for activating the SmartClip doesn't slow down the system and works smoothly on both older and newer workstations, without even requiring administrator privileges on Windows clipboard utility. As you probably know by now, the Windows clipboard but also to disable SmartClip and use the standard Windows clipboard doesn't slow down the system and works smoothly on both beginners and those more experienced. KEYMACRO Description: SmartClip is a very small freeware application doesn't quite helpful in case you wish to save previously copied data. That's the purpose of SmartClip. The application can save multiple clipboard but also to disable SmartClip and use the standard Windows clipboard. Unfortunately, it has only a few the previous or the next entry to the clipboard but also to disable SmartClip and use the standard Windows clipboard. Unfortunately, it has only a few the previous of the previous of SmartClip and use the standard Windows clipboard but also to disable SmartClip and use the standard Windows clipboard. The configuration screen is the one that brings all its features in the spotlight. You can for example define the number of clipboard but also to disable SmartClip preview panel, for 77a5ca646e

### **SmartClip Crack For Windows**

SmartClip is a very small freeware application designed to enhance the standard Windows clipboard does nothing more than to save a single copied item, which isn't quite helpful in case you wish to save previously copied data. That's the purpose of SmartClip. The application can save multiple clipboard entries and let you manage them with the help of fully configurable keyboard shortcuts. Once you launch the app, it places an icon in the System Tray that allows you not only to empty the clipboard but also to disable SmartClip and use the standard Windows clipboard. The configuration screen is the one that brings all its features in the spotlight. You can for example define the number of clipboard items you want SmartClip to remember, disable the app temporarily or even configure the hotkeys. And speaking of keyboard shortcuts, you can define one for activating the SmartClip preview panel, for inserting the previous or the next entry to the clipboard or simply for deleting the current clipboard entry. SmartClip doesn't slow down the system and works smoothly on both older and newer workstations, without even requiring administrator privileges on Windows 7 workstations. All things considered, SmartClip is one of the simplest ways to enhance the Windows clipboard. Unfortunately, it has only a few built-in features, so it still needs a bunch of upgrades. The available goodies however can come in handy to both beginners and those more experienced. InstaClip adds to the Windows clipboard a few more capabilities and a different approach to manage clipboards. It's a simple application that's easy to use and is designed to make you able to easily collect and manage the data that you want. The app is lightweight and does not slow down the system. The windows clipboard is the storage device that has the highest level of security and allows you to keep data without the need for third party applications. Once you can choose to see the data to the clipboard. There are more features

## What's New In SmartClip?

# **System Requirements For SmartClip:**

Processor: 1.8GHz or higher Memory: 1GB Graphics: DirectX®: 11 Input: Keyboard/Mouse HDD: 300MB MediaFire Link Note: After installation you will be presented with a license agreement. You must accept it in order to install the game. If you are having trouble with the installer, try the following: Make sure the Game is NOT running Double click the.exe file and press the "YES" button when

#### Related links:

https://neherbaria.org/portal/checklists/checklist.php?clid=10788
https://geto.space/upload/files/2022/06/8KZiwFf2hHUyW6vCuzun 06 3abf9118bd1ecf143b3377225f0575da file.pdf
https://www.yapi10.com.tr/upload/files/2022/06/mVQLiOh7uqAKQCfQh9yP 06 b71d986b1865a72a52aeb1b50b9d7457 file.pdf
https://ideaboz.com/wp-content/uploads/2022/06/Hard Disk Sentinel DOS Edition.pdf
https://mrcskin.nl/wp-content/uploads/2022/06/Hard-Disk Sentinel DOS Edition.pdf
https://tecnoviolone.com/wp-content/uploads/2022/06/Hex2bin.pdf
http://www.male-blog.com/wp-content/uploads/2022/06/ClickSoft Black Cat MP3 Player.pdf
https://www.droptheleash.ca/wp-content/uploads/2022/06/hasmarq.pdf
https://jenniferferrand.fr/index.php/2022/06/06/data-doctor-password-recovery-msn-explorer-5-5-27-crack-2022/https://anarecuero.org/wp-content/uploads/2022/06/hangeo.pdf